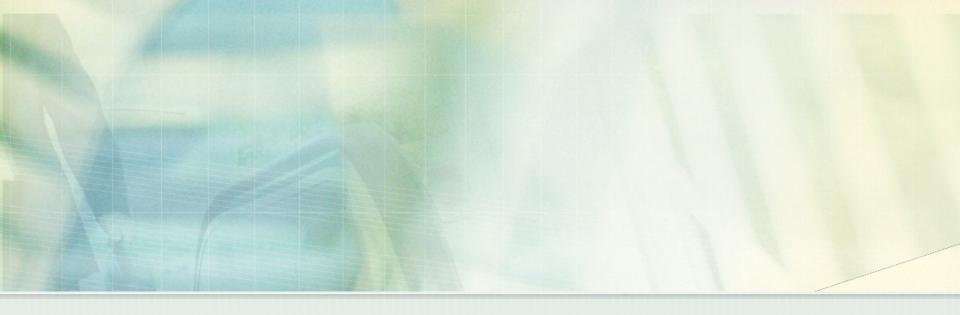

# A Framework for Authorship Identification in the Internet Environment

**Authorship Recognition Tool** 

Aleš Horák, Jan Rygl

#### Structure

Motivation: Why do we need ART?

ART components

The Internet component

Technical issues

## **Motivation: The offline approach**

- Problem A: An anonymous document of the known author
- We are given:
  - Collection of documents with known authorship
  - Anonymous document written by one author from the collection
- Goal:
  - Narrow set of potential authors
  - Assign the authorship to the document

# Motivation: The offline approach

#### **Examples:**

 A known author published under a pseudonym

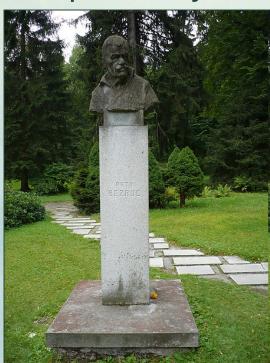

Vladimír Vašek

A recidivist wrote an another anonymous threat

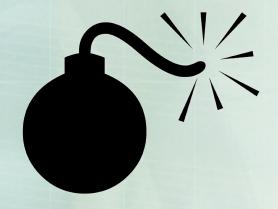

## **Motivation: The online approach**

- Problem B: Anonymous documents written by an author who is not in database
- We are given only anonymous texts
- Goal:
  - Create author's writeprint
  - Search Internet
  - Collect author's documents with identified authorship (advertisement, blogs, school works)
  - Determine author's identity

# Motivation: The online approach

#### **Examples:**

- An anonymous discussion forum
- Anonymous blogs

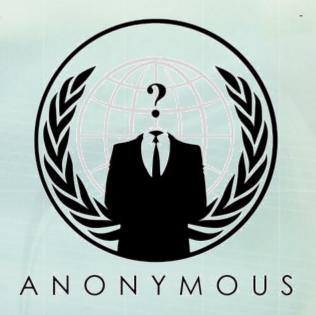

## **ART** components

- Data storage
- Internet component
- Language tools
- Authorship recognition component
- Web interface

Expert selects domain

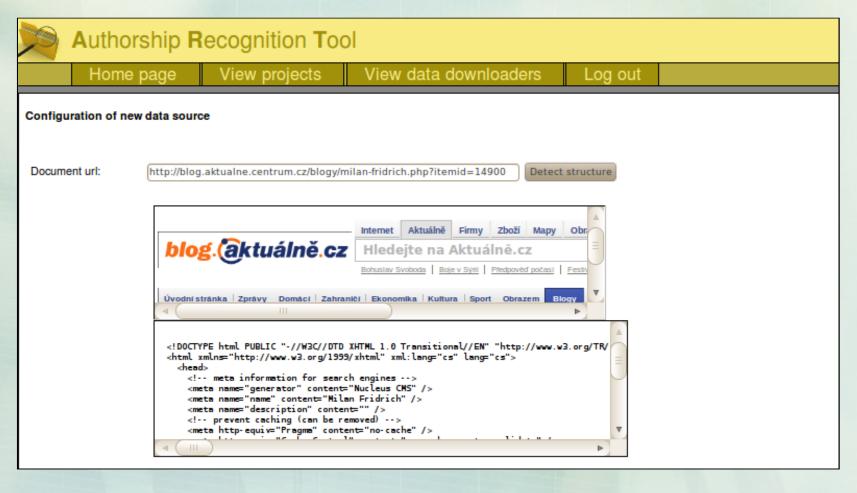

- ART tries to detect structure of domain automatically:
  - Every attribute (author, heading, text, ...) has predefined ordered list of tags and attribute keywords
  - Python XHTML selectors are used
  - Author:

```
<h7 [a-zA-Z]+='.*author.*'> ~ //h7[contains(@*, 'author')]
<span class='postedby'> ~ //span[@class='postedby']
```

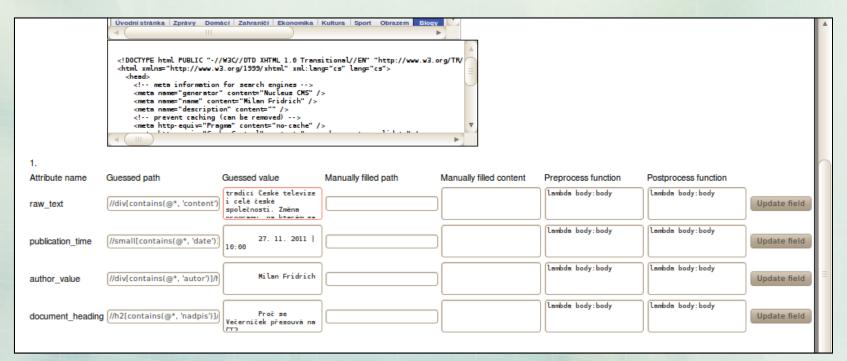

For unrecognized attributes expert manually selects examples of attributes

| Attribute name   | Guessed path                  | Guessed value                                    | Manually filled path |  |
|------------------|-------------------------------|--------------------------------------------------|----------------------|--|
| raw_text         | //div[contains(@*, 'content') | <pre><div slass="sontenthody- item"></div></pre> |                      |  |
| publication_time | //small[@class="contentiter   | 27. 11. 2011   10:00                             |                      |  |

| <b>→</b> | Manually filled content | Preprocess function  lambda body:body | Postprocess function | Update field |
|----------|-------------------------|---------------------------------------|----------------------|--------------|
|          | 27. 11. 2011            | lambda body:body                      | lambda body:body     | Update field |

Text preprocessing or postprocessing is set by the expert

| Guessed value                        | Manually filled path | Manually filled content | Preprocess function | Postprocess function                                         |
|--------------------------------------|----------------------|-------------------------|---------------------|--------------------------------------------------------------|
| <div<br>slass="contentbody-</div<br> |                      |                         | lambda body:body    | lambda body:body                                             |
| 27. 11. 2011 10:00                   |                      | 27. 11. 2011            | lambda body:body    | lambda<br>body:body. <u>replace</u> (u'  <br>',u' ').strip() |

- ART creates document downloader (crawler) from information
- ART collects documents and stores into the database

- ART regularly:
  - searches new documents
  - checks the structure of the domain using reference documents
    - If a redownloaded document differs from the reference document, all inicialization steps are automatically repeated.

#### **Technical issuses 1**

Non-standard HTML formatting

#### **Technical issuses 2**

- Non-HTML content
  - Javascript
  - **Flash**
  - ■...

#### **Technical issuses 3**

- Authorised access
  - Manual registration
  - Automatic authorization

## Summary

- Web Domain Analysis still requires experts, but the process of the analysis is quicken
- Document downloading is automatic and responds to structure changes of the domain

#### **Future work**

Remake prototypes to product versions

Solve technical issues

Reduce number of tasks which require experts